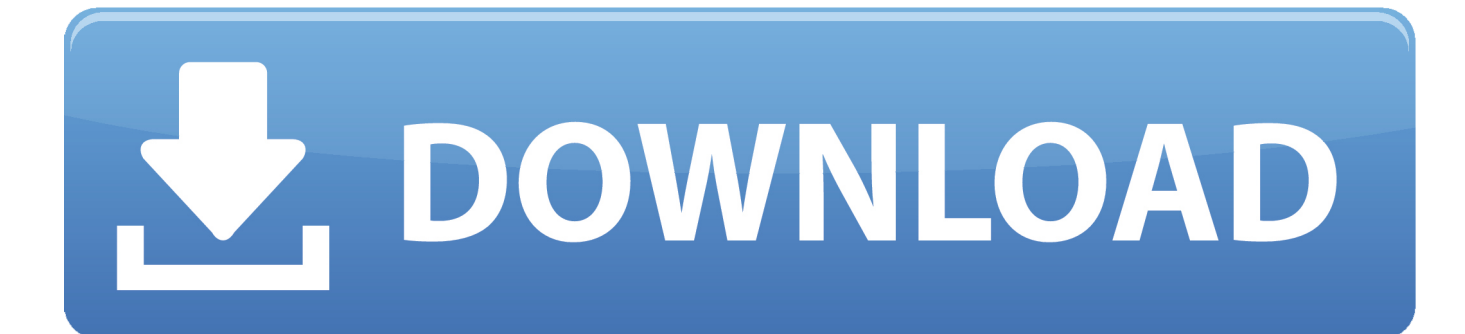

[HerunterladenTruNest 2009 Activator 32 Bits DE](https://tlniurl.com/1r641l)

[ERROR\\_GETTING\\_IMAGES-1](https://tlniurl.com/1r641l)

[HerunterladenTruNest 2009 Activator 32 Bits DE](https://tlniurl.com/1r641l)

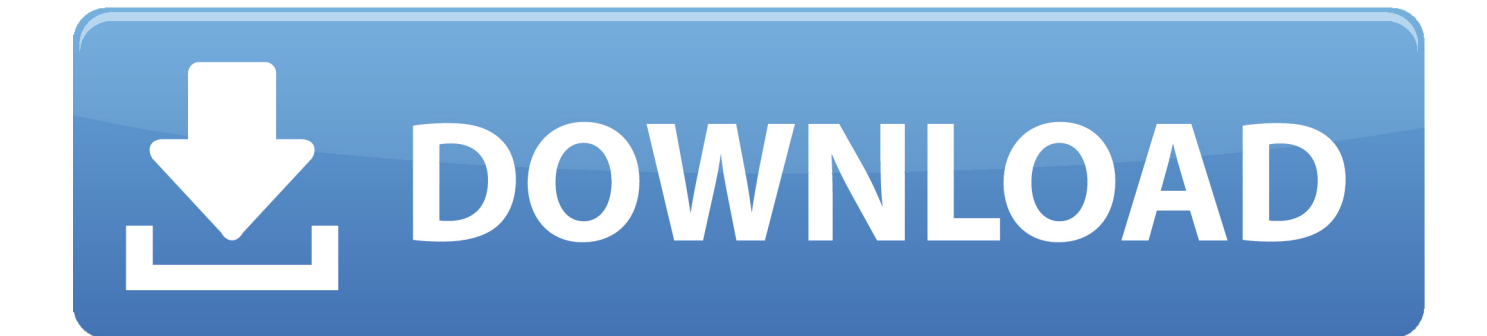

Last Updated on January 22, 2020. Are you looking to download Windows 7 activator? If yes then you came to the right place because in .... Windows Loader Used for activating windows 7 this program developed ... You can activate any edition of Windows even it is 32 bit or is 64 bit, .... On this page you can find information about how to activate Windows 7 and make it a license. No matter what is your version of Windows 7, or 7600, or 7601 .... Windows 7 ultimate 32 bit product key ... 7 ultimate 32 bit activation key , Windows 7 ultimate 64 bit activation key , windows 7 ultimate activator. We have listed some best windows 7 activators by Daz and KMS, simply download them. These are best loaders for windows 7 bit 64 and 32 bit. ... Once you download and install the Windows 7, you need to activate it. 9bb750c82b